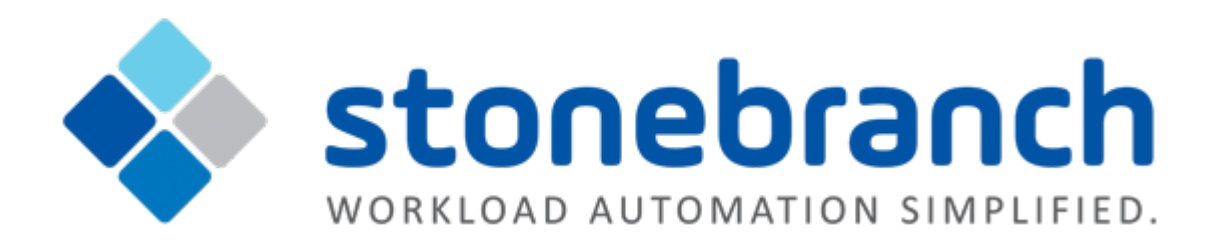

# **Universal Controller 6.2.x**

# **Maintenance**

© 2016 by Stonebranch, Inc. All Rights Reserved.

# **Universal Controller 6.2.x Maintenance**

- [Introduction](#page-1-0)
- [Product Packaging](#page-1-1)
	- [Versioning](#page-1-2)
	- [Packaging Methods](#page-2-0)
- [Package Maintenance Levels](#page-2-1)
	- [Release 6.2.2.3 March 15, 2016](#page-2-2)
	- [Release 6.2.2.2 February 12, 2016](#page-3-0)
	- [Release 6.2.2.1 January 22, 2016](#page-3-1)
	- [Release 6.2.2.0 December 22, 2015](#page-4-0)
	- [Release 6.2.1.1 November 17, 2015](#page-5-0)
	- [Release 6.2.1.0 October 31, 2015](#page-6-0)
	- [Release 6.2.0.4 October 20, 2015](#page-7-0)
	- [Release 6.2.0.2 August 27, 2015](#page-8-0)
	- [Release 6.2.0.1 August 18, 2015](#page-8-1)
	- [Release 6.2.0.0 June 30, 2015](#page-10-0)

#### <span id="page-1-0"></span>**Introduction**

Stonebranch provides product maintenance in the form of updated product installation packages. This document lists the product installation package maintenance history for Universal Controller 6.2.x.

#### **Note**

For Universal Controller 6.2.x, applying maintenance refers to the increase from a currently installed 6.1.x or 6.2.x [version](https://www.stonebranch.com/confluence/display/UC62/Downloading+Universal+Controller+Software#DownloadingUniversalControllerSoftware-Versioning) of the Controller to a later 6.2.x version of the Controller (for example, increase Controller 6.1.3.1 to Controller 6.2.2.2).

#### <span id="page-1-1"></span>**Product Packaging**

A package maintenance level is incremented when the package changes or the package installation changes.

Stonebranch changes product version, release, or modification identifiers at its discretion when it deems an appropriate number of enhancements or capabilities have been introduced to warrant the change.

#### <span id="page-1-2"></span>**Versioning**

Package version numbers are comprised of four numeric identifiers: version, release, modification level, and maintenance level.

For example, for Universal Controller 6.2.2.2:

- $6 = Version 6$
- $\bullet$  2 = Release 2
- $\bullet$  2 = Modification Level 2
- $\bullet$  0 = Maintenance Level 2

#### <span id="page-2-0"></span>**Packaging Methods**

The Universal Controller 6.2.x packages are provided in formats appropriate for the target platforms.

See [Installation, Upgrade, and Applying Maintenance](https://www.stonebranch.com/confluence/display/UC62/Installation%2C+Upgrade%2C+and+Applying+Maintenance) for information on installing, upgrading, and applying maintenance to the Universal Controller.

### <span id="page-2-1"></span>**Package Maintenance Levels**

This section identifies the changes included in Universal Controller 6.2.x.

#### <span id="page-2-2"></span>**Release 6.2.2.3 - March 15, 2016**

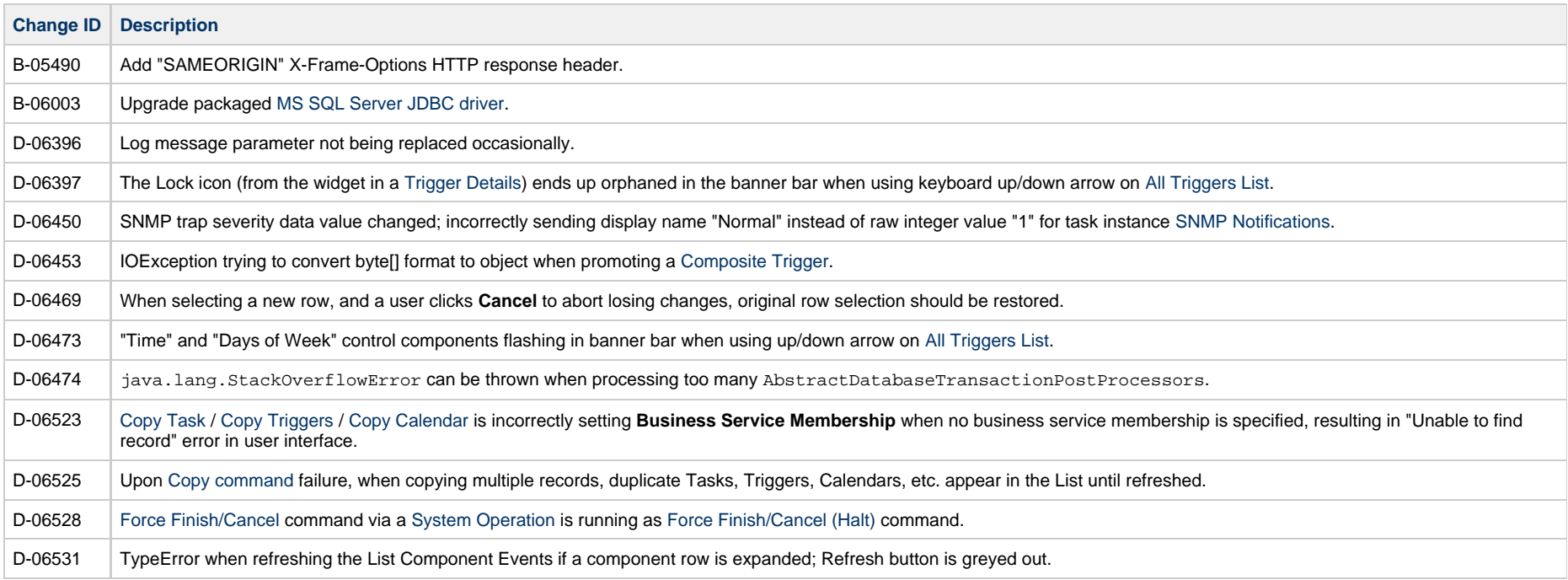

### <span id="page-3-0"></span>**Release 6.2.2.2 - February 12, 2016**

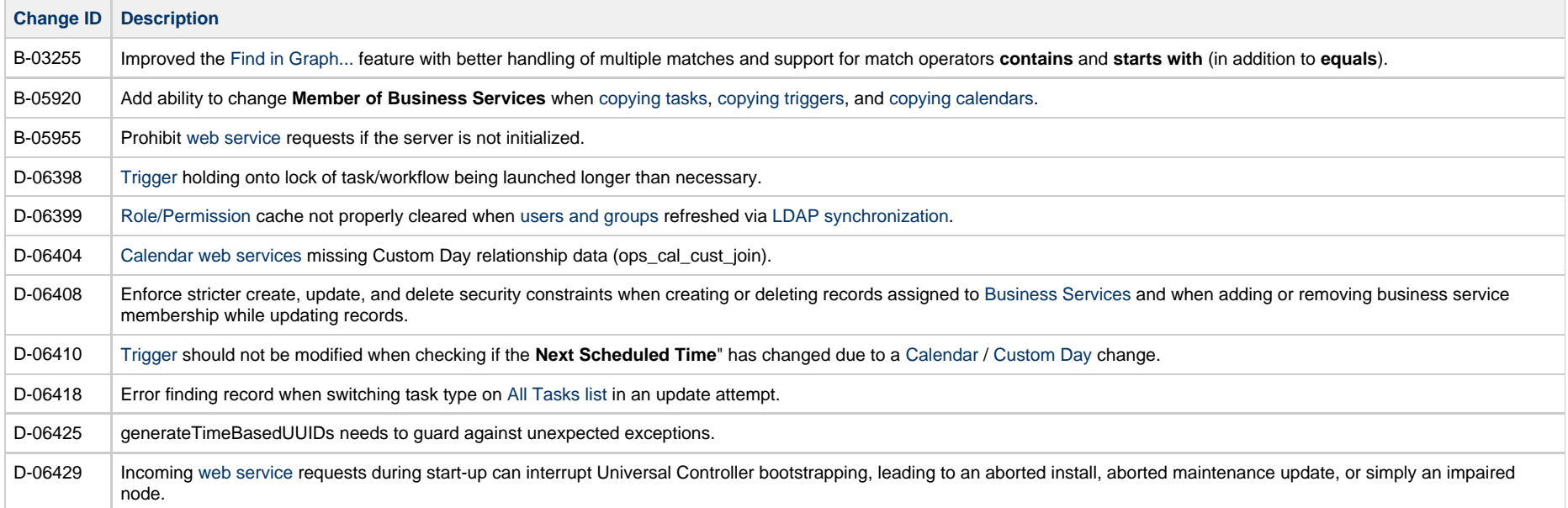

### <span id="page-3-1"></span>**Release 6.2.2.1 - January 22, 2016**

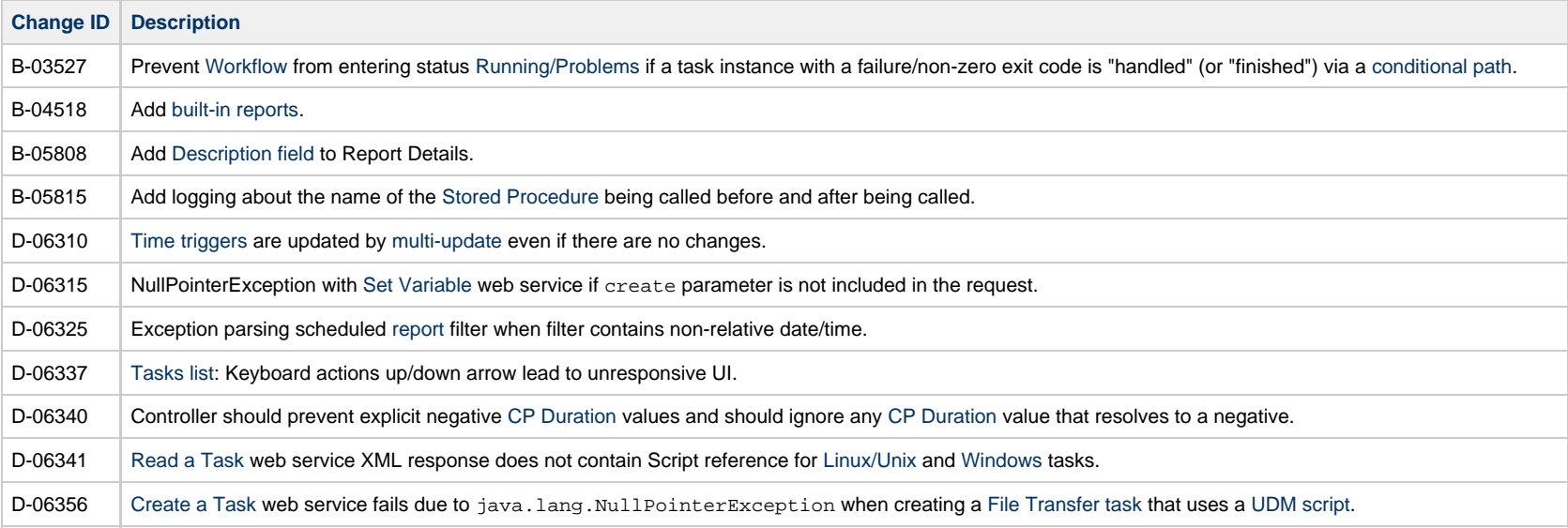

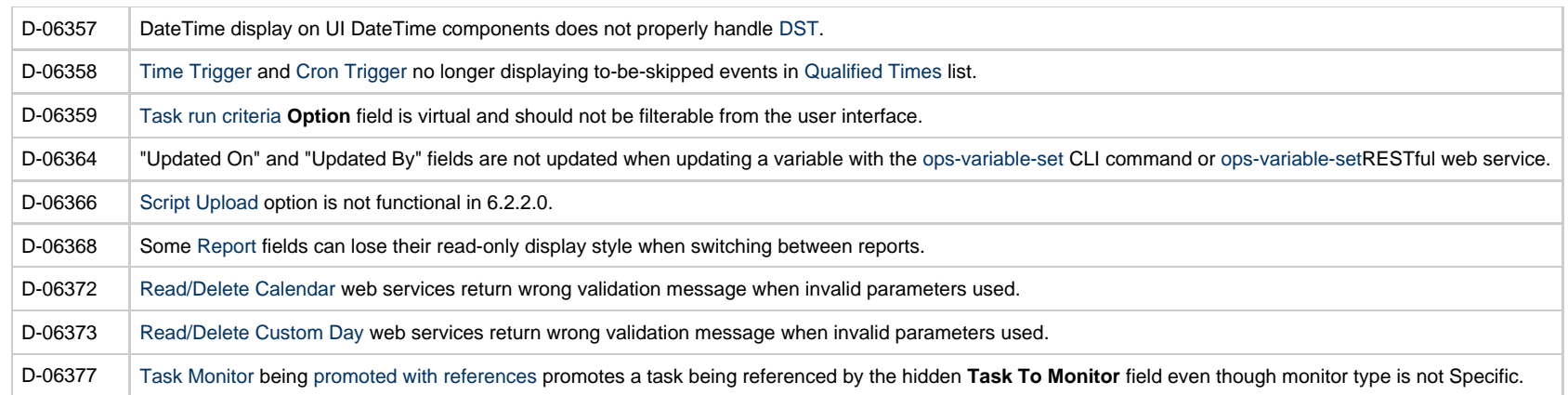

### <span id="page-4-0"></span>**Release 6.2.2.0 - December 22, 2015**

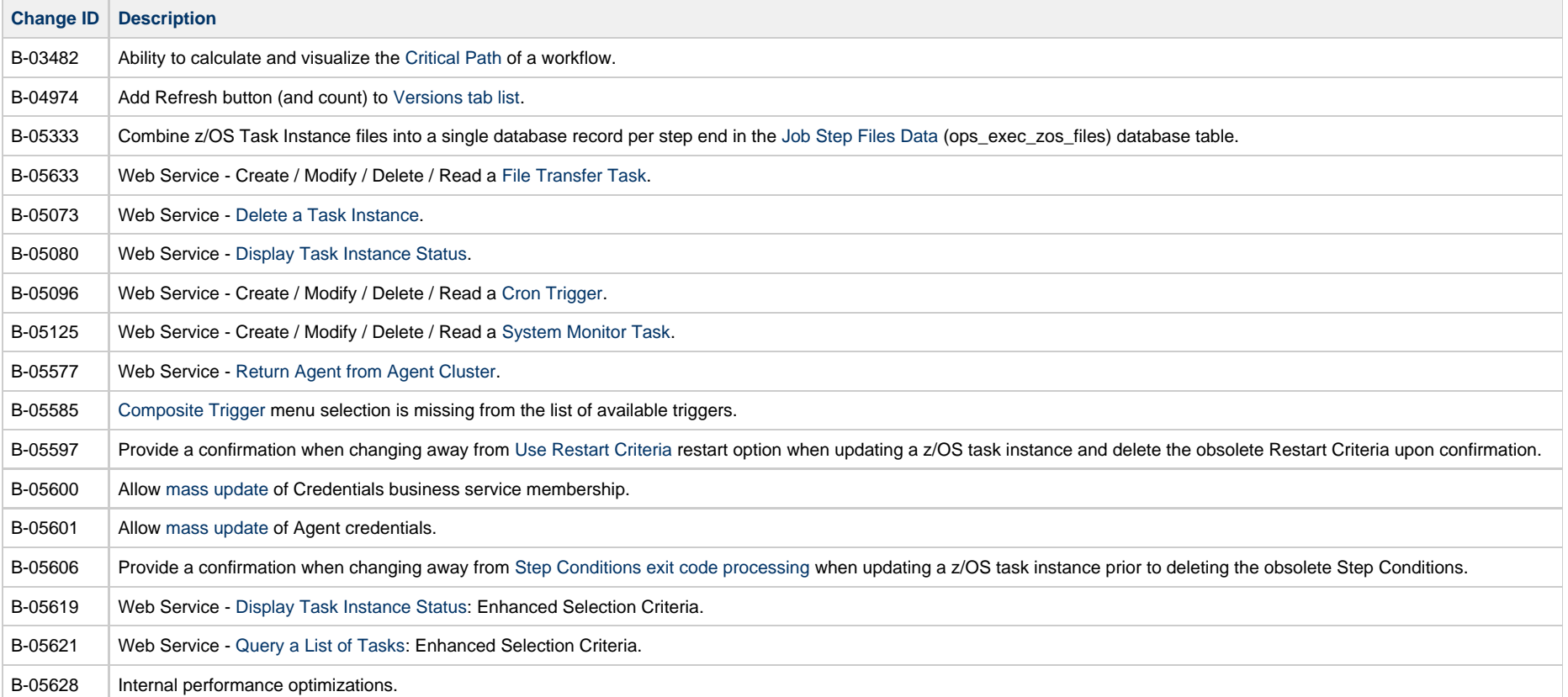

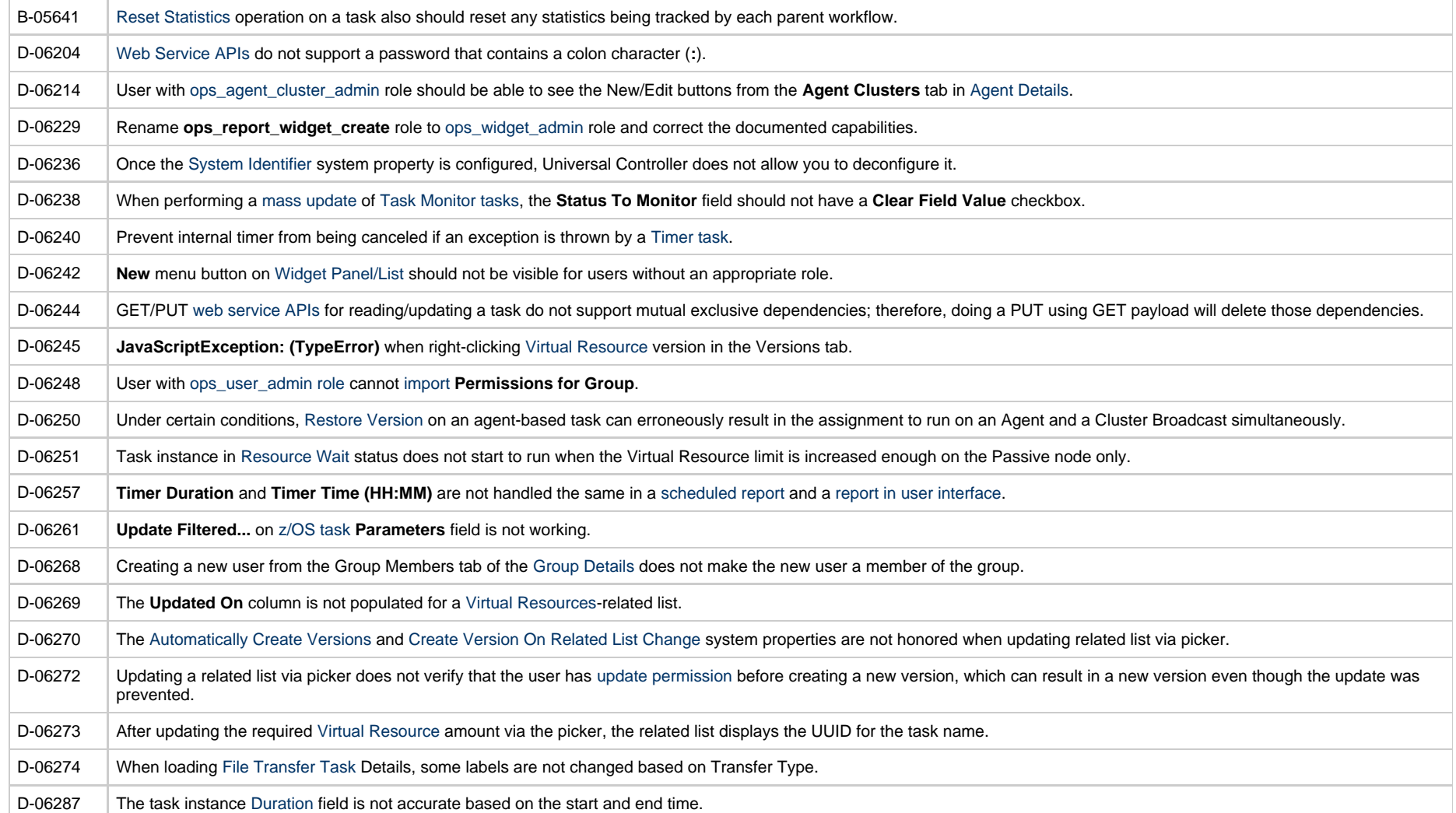

### <span id="page-5-0"></span>**Release 6.2.1.1 - November 17, 2015**

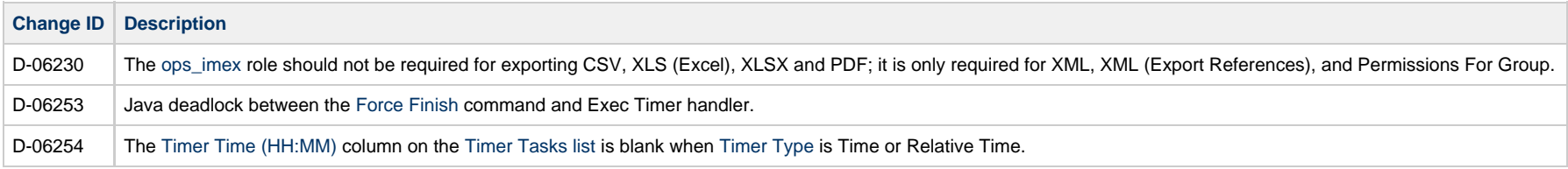

### <span id="page-6-0"></span>**Release 6.2.1.0 - October 31, 2015**

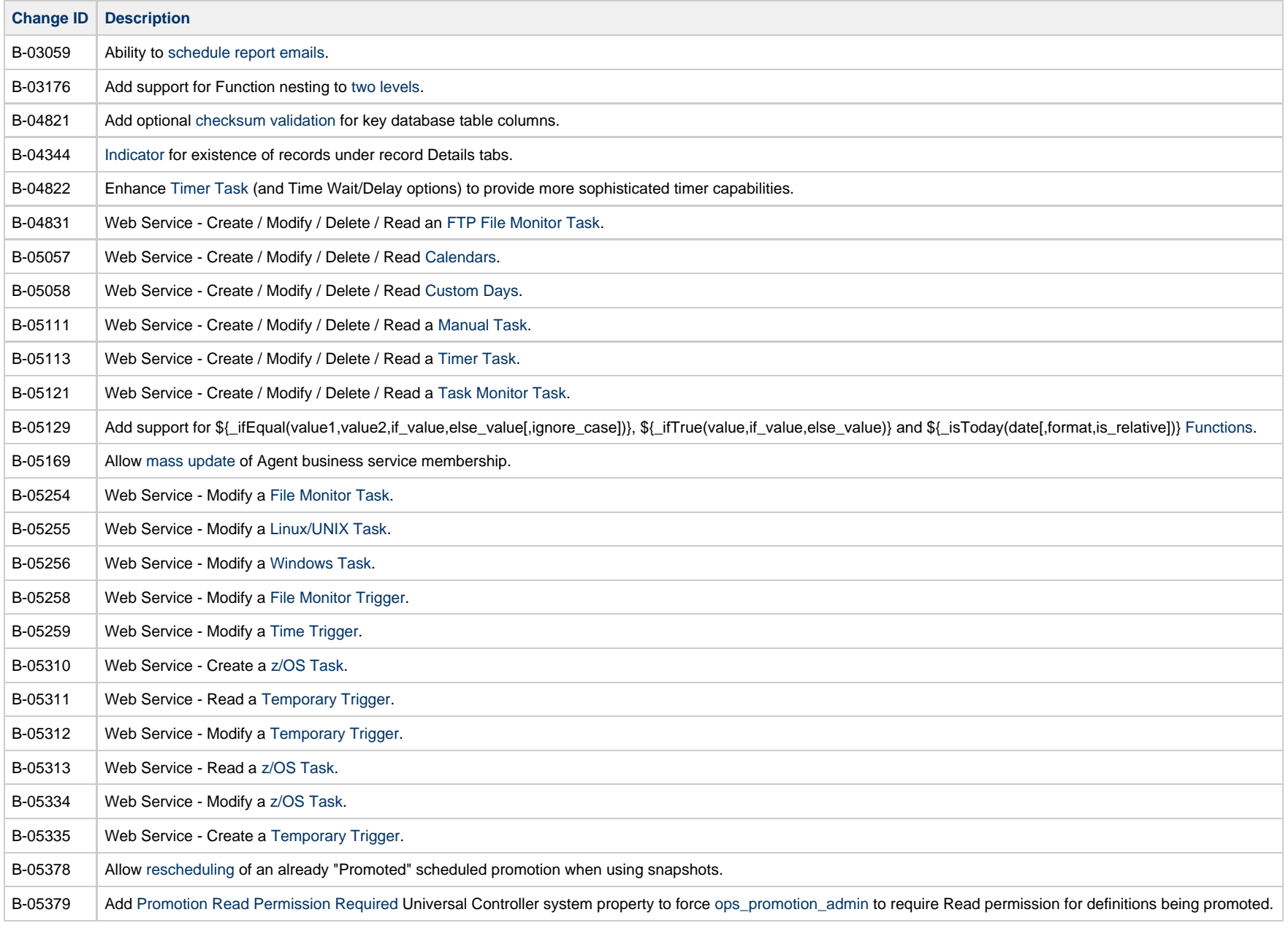

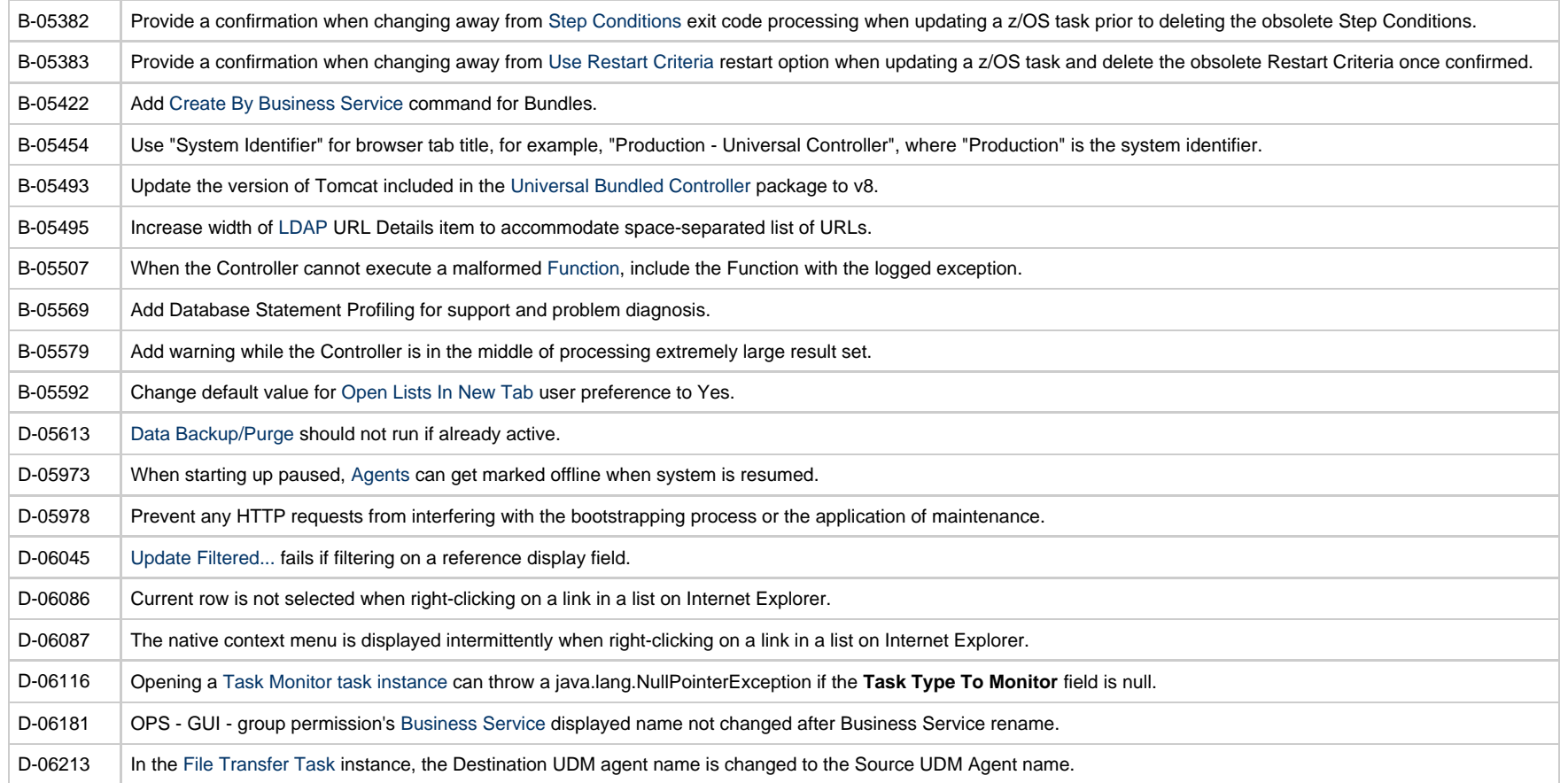

## <span id="page-7-0"></span>**Release 6.2.0.4 - October 20, 2015**

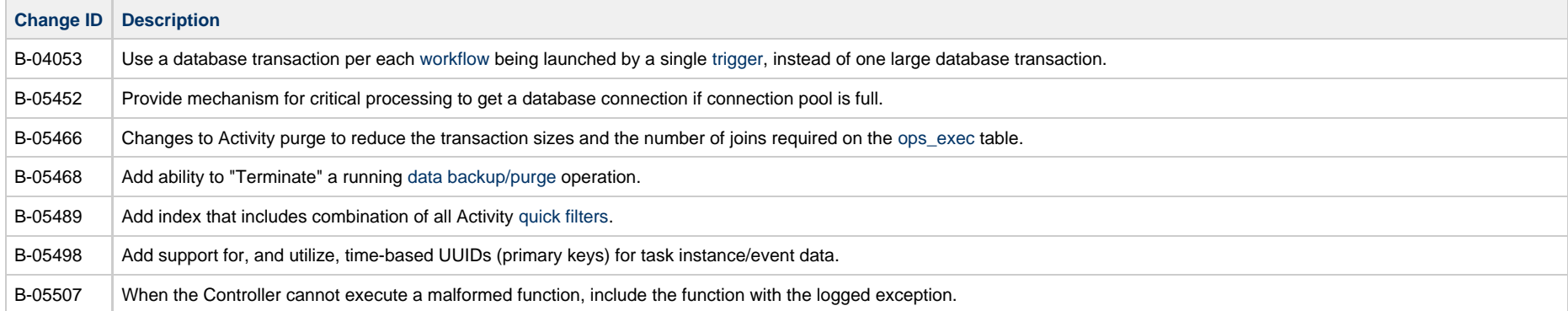

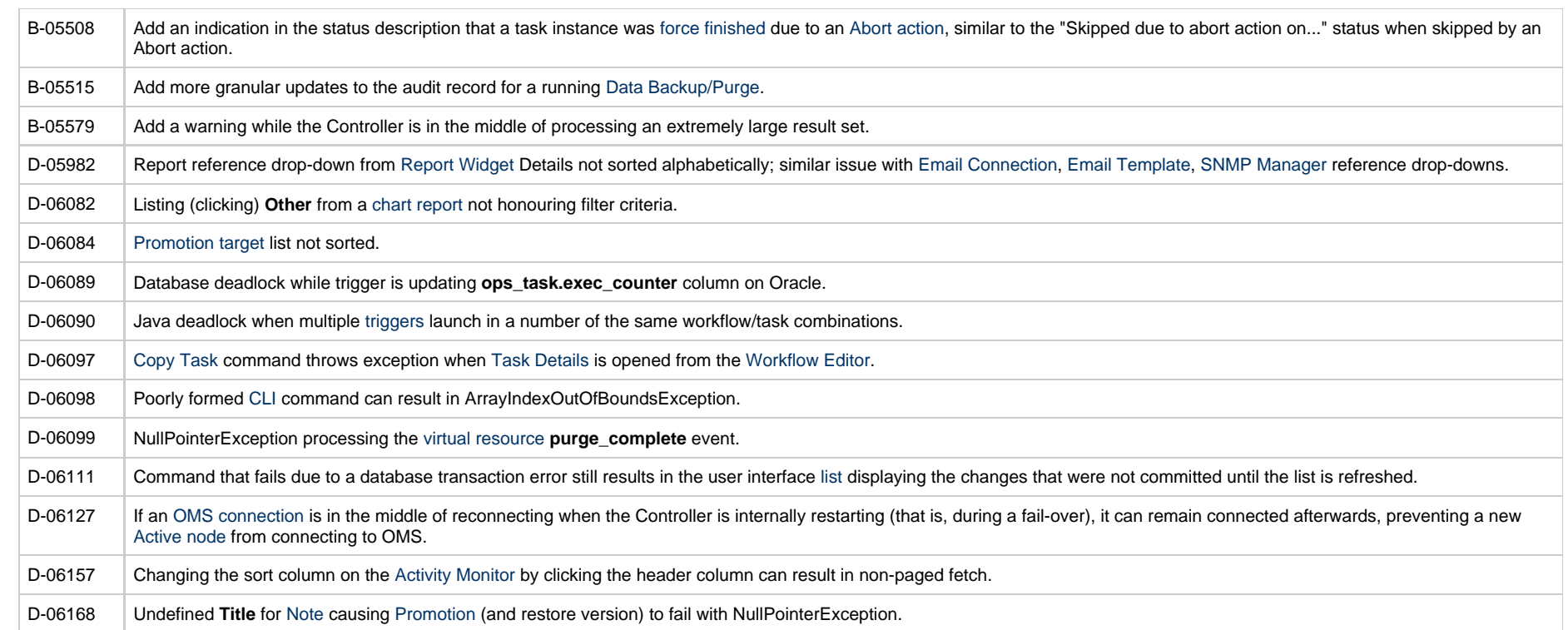

### <span id="page-8-0"></span>**Release 6.2.0.2 - August 27, 2015**

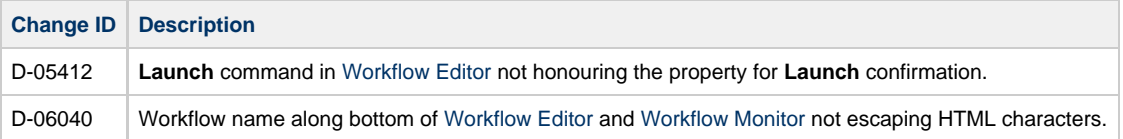

### <span id="page-8-1"></span>**Release 6.2.0.1 - August 18, 2015**

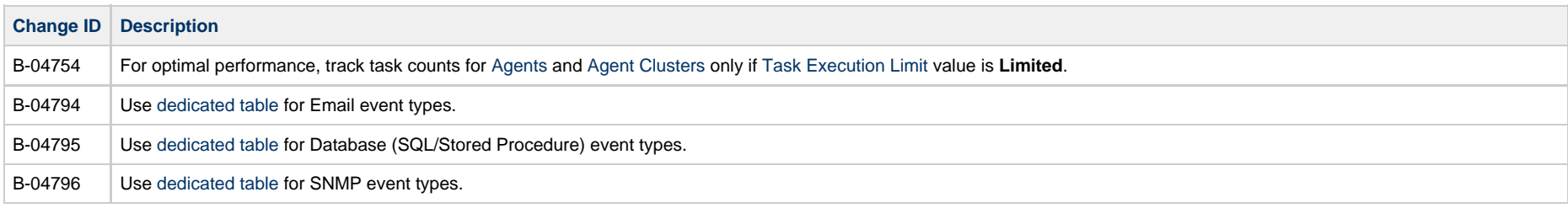

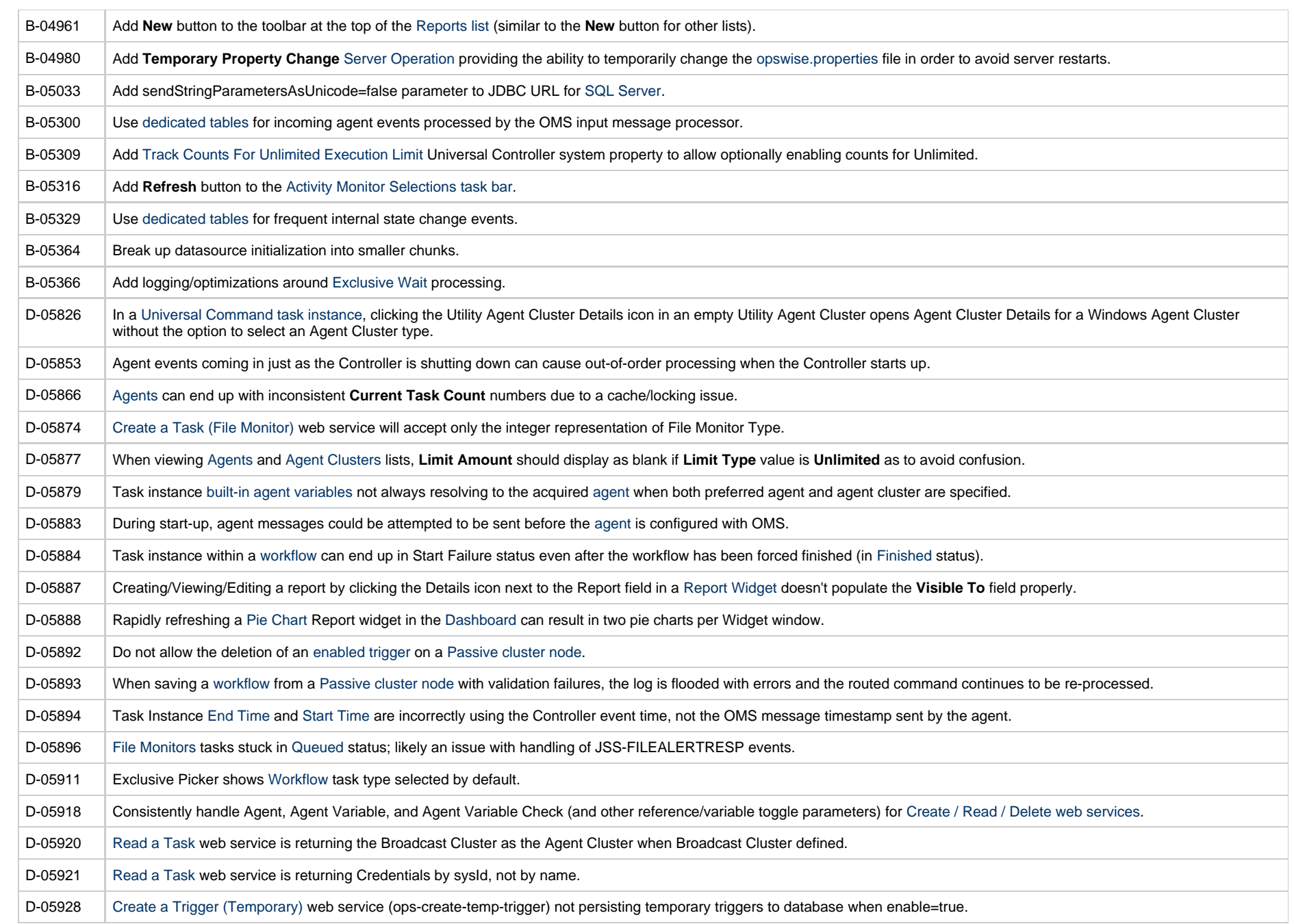

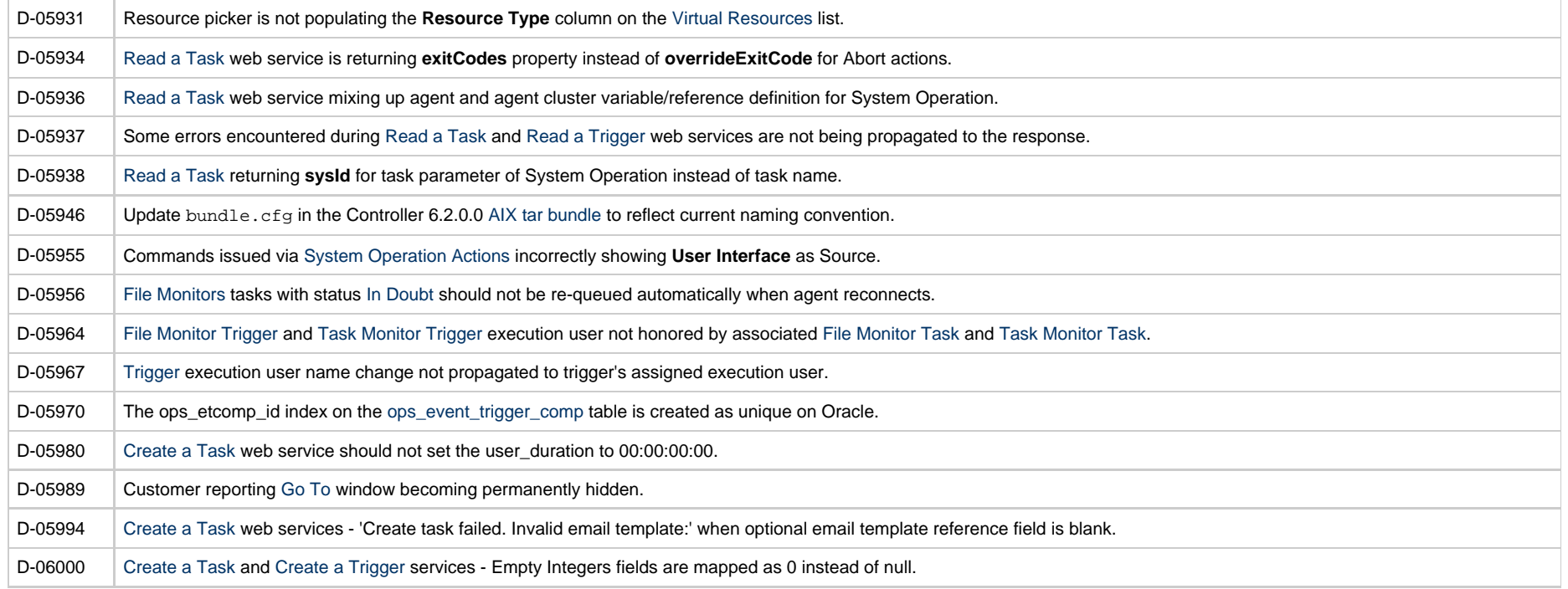

## <span id="page-10-0"></span>**Release 6.2.0.0 - June 30, 2015**

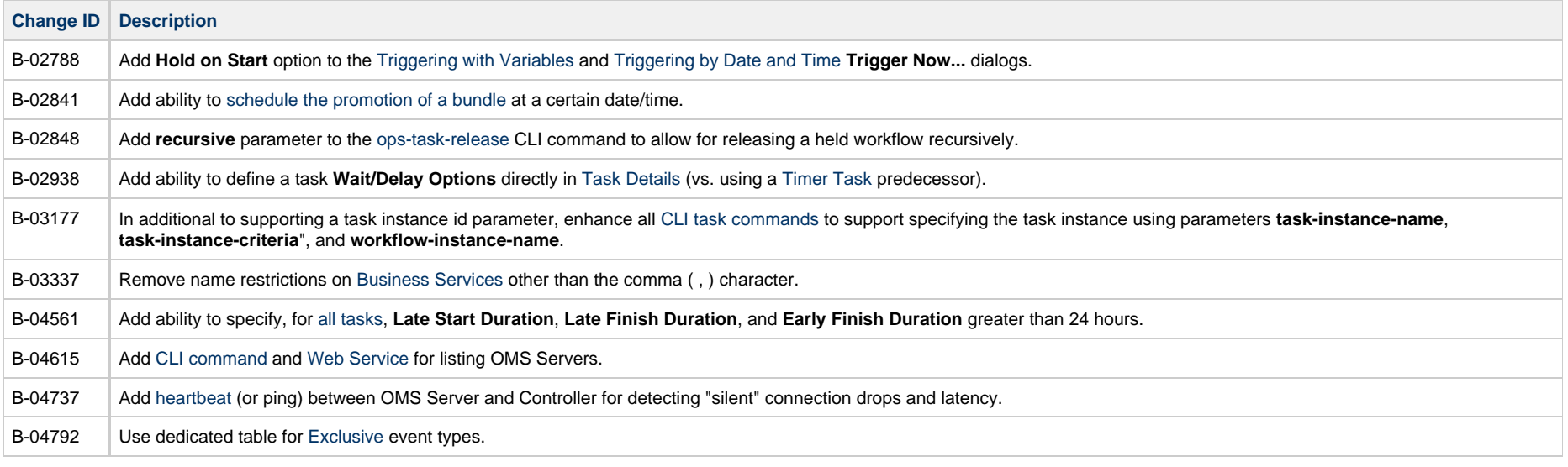

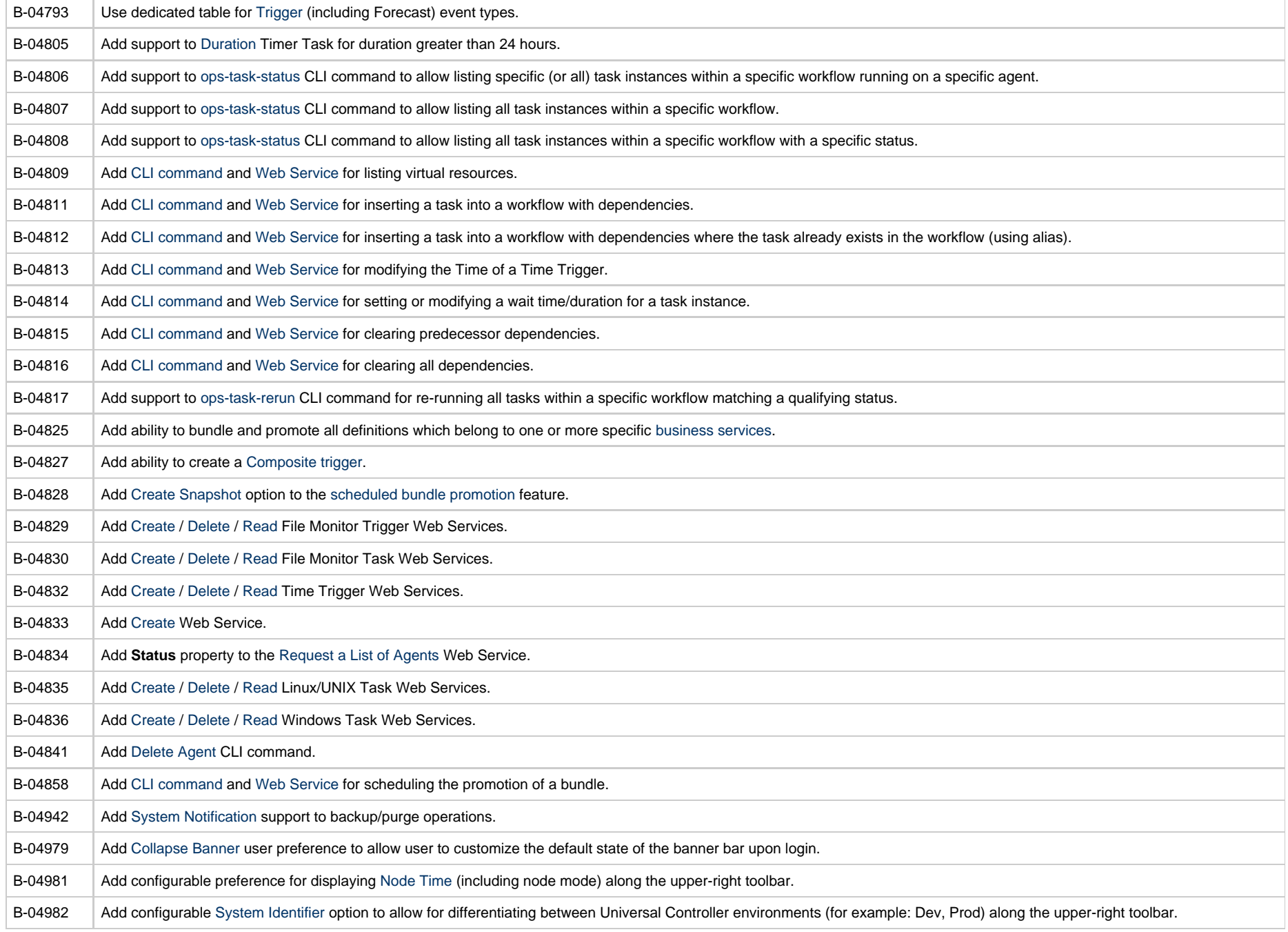

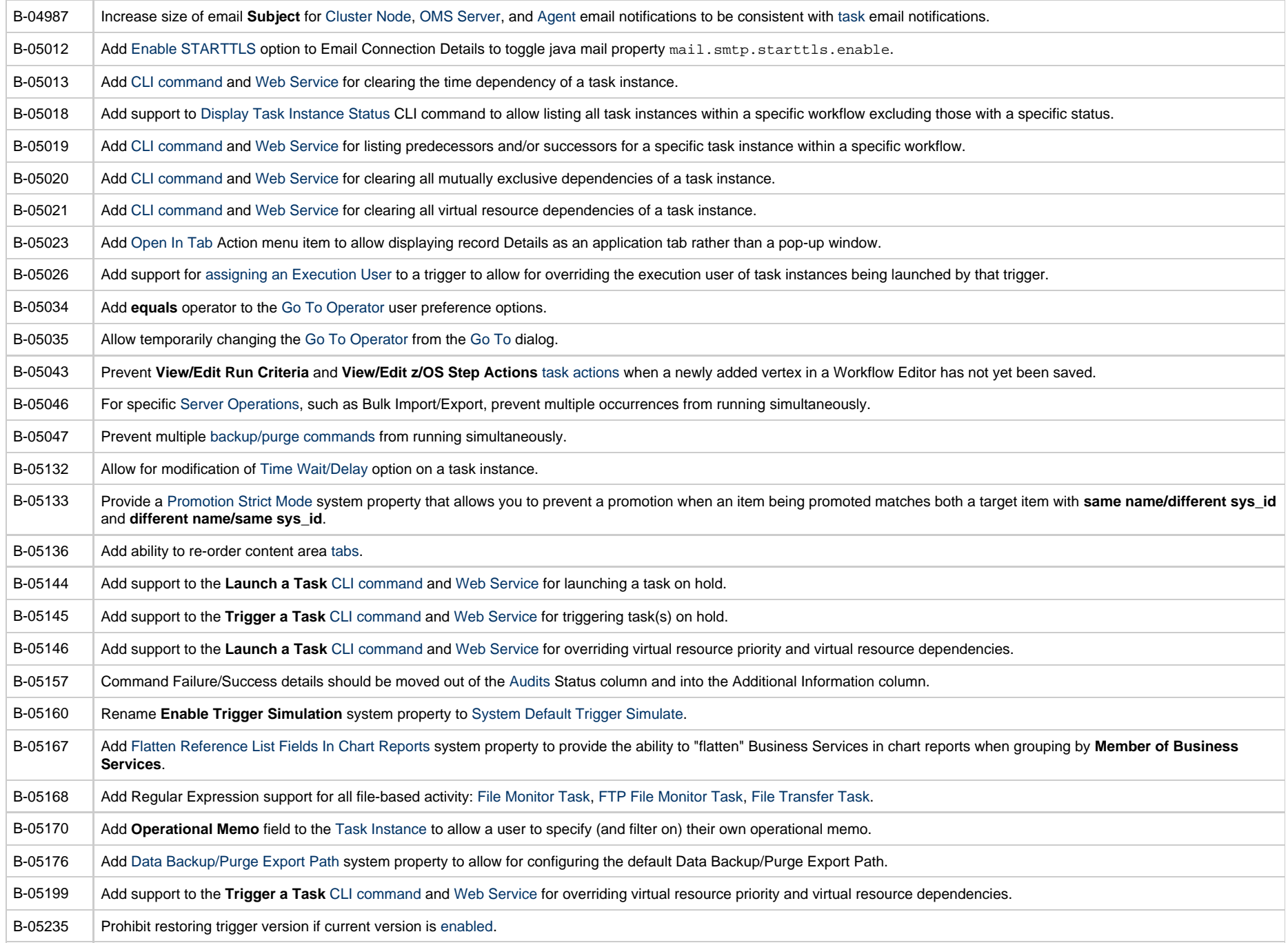

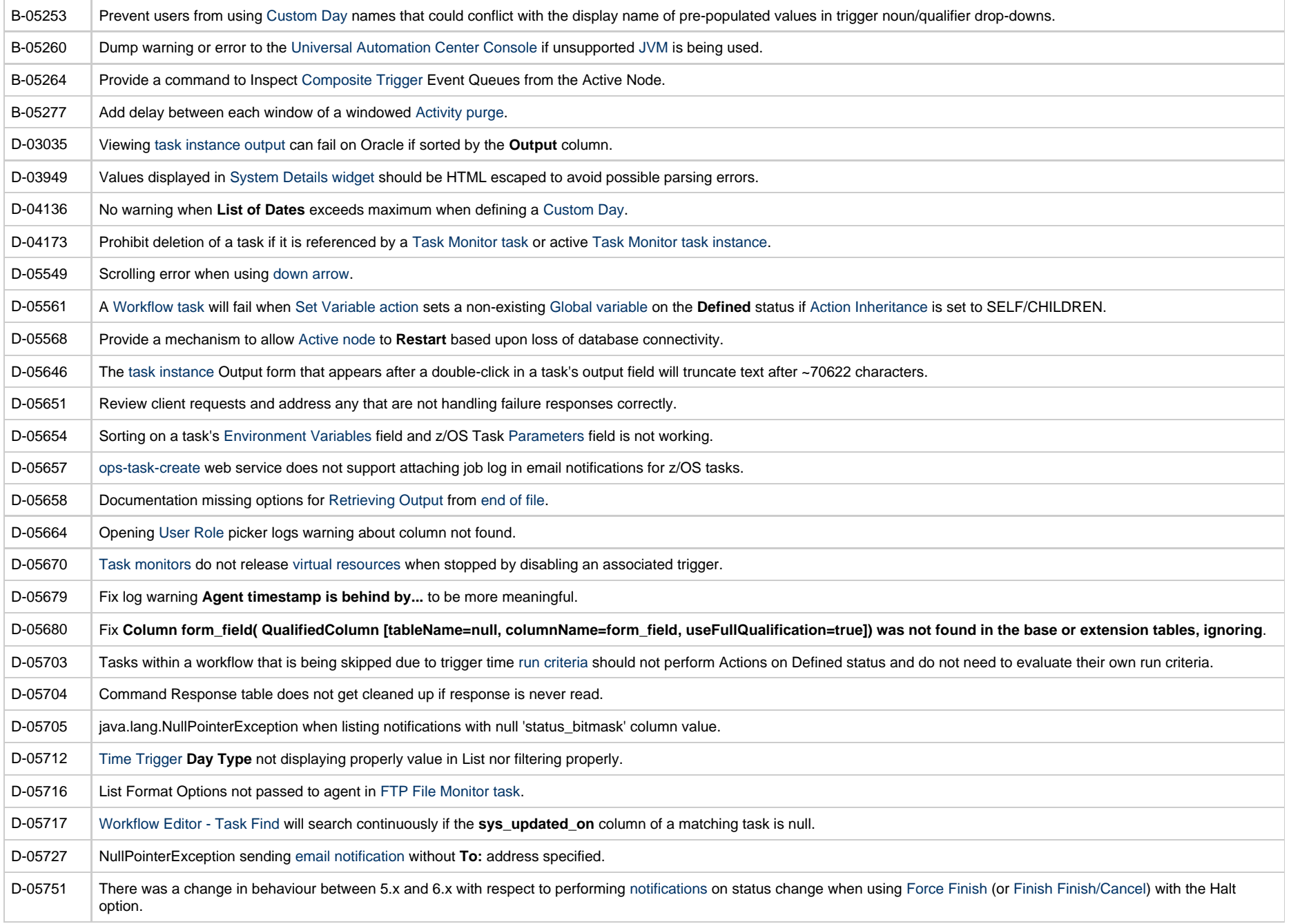

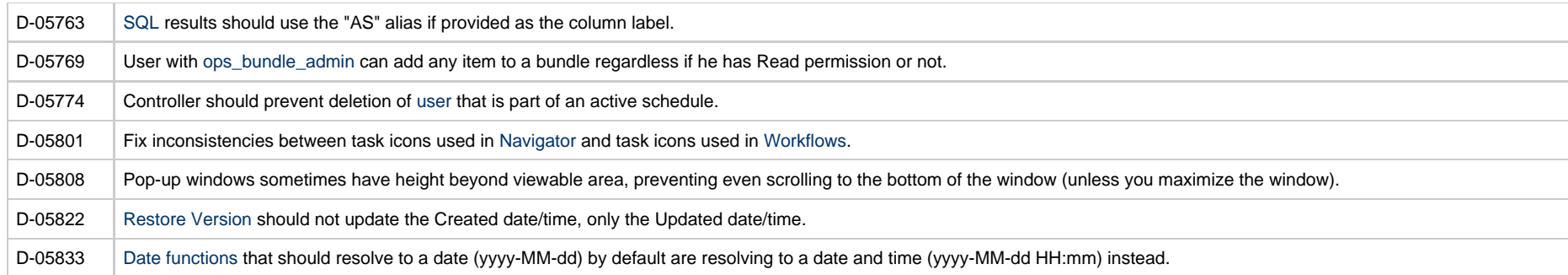

#### **Prior Maintenance**

See [Opswise Controller 6.1.x Maintenance](https://www.stonebranch.com/confluence/display/SMLRI/Opswise+Controller+6.1.x+Maintenance) for changes previously included in 6.1.3.x maintenance releases that also are included in the 6.2.x releases.